# **jogar online loterias**

- 1. jogar online loterias
- 2. jogar online loterias :jogos casino gratis maquinas
- 3. jogar online loterias :realsbet token de pagamento

## **jogar online loterias**

### Resumo:

**jogar online loterias : Bem-vindo ao estádio das apostas em bolsaimoveis.eng.br! Inscrevase agora e ganhe um bônus para apostar nos seus jogos favoritos!**  contente:

Para isso, basta ser maior de 18 anos, possuir um CPF válido e um cartão de

- Consultar o histórico de apostas
- Conferir o resultado dos concursos;
- Conferir se os bilhetes
- Conhecer o Programa de Jogo Responsável

#### [7games baixar aplicativo para baixar aplicativo](https://www.dimen.com.br/7games-baixar-aplicativo-para-baixar-aplicativo-2024-08-11-id-1819.html)

Agora jogar nas Loterias CAIXA ficou mais fácil!

O Aplicativo das Loterias CAIXA é

gratuito para download e pode ser usado para realizar apostas nas Loterias da CAIXA, visualizar próximos sorteios, verificar resultados, conhecer a distribuição da arrecadação de loterias, marcar apostas favoritas e muito mais, tudo de forma conveniente e a qualquer hora, em jogar online loterias qualquer lugar dentro do território nacional.

Para isso, basta ser maior de 18 anos, possuir um CPF válido e um cartão de crédito ativo. O serviço estará disponível 24 horas por dia, 7 dias por semana. Porém, o horário de encerramento das apostas obedece à mesma regra das apostas registradas nas lotéricas e nos demais canais eletrônicos.

Com o aplicativo Loterias CAIXA você pode:

-

Realizar apostas para todas as modalidades das Loterias CAIXA, com exceção da Loteria Federal, utilizando opções como apostas múltiplas, Surpresinha e Teimosinha. Com a Teimosinha, por exemplo, é possível programar as suas apostas para todo o mês, considerando o valor mínimo de compras de R\$ 30,00;

- Consultar o histórico de apostas

realizadas;

- Conferir o resultado dos concursos;

- Conferir se a aposta realizada pelo

app foi premiada e iniciar o processo de resgate do prêmio;

- Conferir se os bilhetes

comprados em jogar online loterias Unidades Lotéricas estão premiados, por meio da leitura de código de

barras;

- Customizar as suas apostas com o Rapidão;

- Acompanhar em jogar online loterias tempo real a

destinação da arrecadação das Loterias CAIXA;

- Conhecer o Programa de Jogo Responsável

das Loterias CAIXA, um conjunto de medidas para promover educação e orientação para um jogo saudável. A CAIXA disponibiliza informações e orientações no telefone

0800-726-0207, Opção 7 (Loterias) – 3 (Jogo Responsável) e pelo site jogoresponsavel. Você também pode buscar informações nos Centros de Atenção Psicossocial (CAPS) do Ministério da Saúde.

Baixe agora e aumente suas chances de ganhar. Já pensou?

### **jogar online loterias :jogos casino gratis maquinas**

### **Como Conferir a Loteria Federal Caixa**

A loteria federal é uma forma popular de jogatina no Brasil, organizada pela Caixa Econômica Federal. Se você é um dos muitos brasileiros que jogam na loteria, é importante saber como conferir os resultados para ver se ganhou algum prêmio.

Para conferir a loteria federal Caixa, siga estes passos:

- 1. Vá para o site oficial da Caixa Econômica Federal em jogar online loterias {w}.
- 2. Clique em jogar online loterias "Verificar Resultado" na página inicial.
- 3. Insira o número do seu bilhete na caixa de texto fornecida e clique em jogar online loterias "Verificar".
- 4. Seu prêmio será exibido na tela, se houver algum.

É importante lembrar de conferir a loteria federal Caixa regularmente, pois prêmios não reclamados são transferidos para o Fundo de Financiamento do Centrais Elétricas (FGCE), que é administrado pela própria Caixa.

Uma das formas mais comuns de pagamento online é o pagomento direito ao vencedor. Nesse Caso, ou vingadores recebe O preço em dinheiro direcente na jogar online loterias conta Conta bancária /> Então, não perca tempo e tente jogar online loterias sorte na loteria federal Caixa hoje mesmo!

pagamento por chamada

Já a transferência é uma forma de pagamento menor, posto não está pronto como comum mas já existe. Nesse caso o vencedor recebe por meio da transferências bancárias

É importante que cada loteria tem suas ações e formas de pagamento, por isso é sempre relevante como avaliações da Loteria antes do momento.

Lembre-se de que as loterias são uma forma do empreendimento e não um maneira segura da ganhar dinheiro, entrada é importante jogar com moderação and nunca investir mais dos quais pode permissir.

### **jogar online loterias :realsbet token de pagamento**

### **Tres pessoas ganham R\$ 60.964,39 cada na Mega-Sena em jogar online loterias Goiás**

Por Tatiane Barbosa, jogar online loterias Goiás, 21/07/2024 08h17 Atualizado 21/07/2024 Em Goiás, três pessoas acertaram cinco números da Mega-Sena e levaram, cada uma, o valor de R\$ 60.964,39, totalizando em jogar online loterias R\$ 182.893,17.

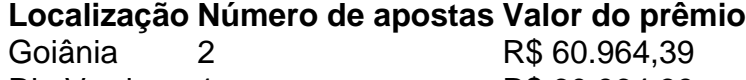

Rio Verde 1 R\$ 60.964,39

Das três apostas com o maior prêmio, duas foram feitas em jogar online loterias Goiânia e uma em jogar online loterias Rio Verde, na região sudoeste de Goiás.

#### **Outros prêmios para os acertadores:**

- 163 goianos acertaram quatro números e juntos levaram R\$ 203,7 mil.
- 19 apostas foram bolões e as demais foram na modalidade simples.
- Os prêmios para quem acertou a quadra variam de R\$ 1.049,72 a R\$ 6.298,3.

#### **Como receber o prêmio:**

Os ganhadores podem receber o prêmio em jogar online loterias qualquer casa lotérica. Entretanto, se o valor for maior do que R\$ 2.259,20, o ganhador deve buscar seu prêmio nas agências da Caixa Econômica Federal.

Valores de premios:

Já os sortudos que levaram o prêmio com valor igual ou superior a R\$ 10 mil vão receber o dinheiro no prazo mínimo de dois dias úteis.

Os vencedores devem apresentar um documento de identidade original e o recibo de aposta original e premiado para receber o dinheiro.

Veja as unidades lotéricas em jogar online loterias que foram feitas as apostas dos sortudos:

- Goiânia: Agência Lotérica Esmeralda e pelo IBC Internet Banking Caixa Econômica Federal.
- Rio Verde: Agência Lotérica Metrópole

#### **Como apostar:**

Para concorrer ao próximo prêmio, o futuro ganhador pode fazer a aposta mínima de 6 números pelo valor de R\$ 5. Se a quantidade de números apostados for maior, o valor a ser pago pela aposta também será maior. Entretanto, a chance de acertar aumenta.

Após fazer a aposta, é só ficar atentos aos sorteios da Mega-Sena que acontecem às terças, quintas e aos sábados.

Author: bolsaimoveis.eng.br Subject: jogar online loterias Keywords: jogar online loterias Update: 2024/8/11 13:35:59